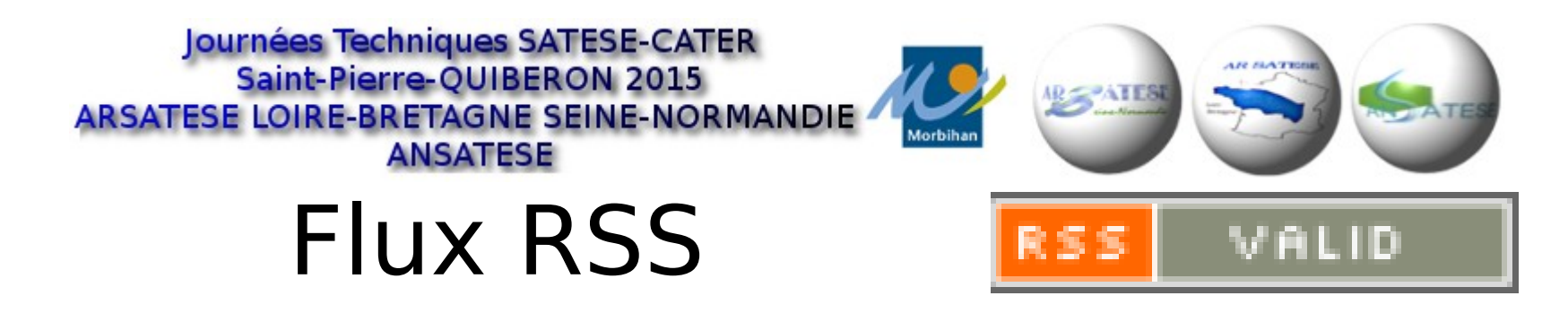

Le site propose des flux RSS. Il suffit de cliquer sur l'icône ou d'enregistrer l'URL du lien dans le lecteur de flux pour s'abonner.

L'abonnement aux flux RSS permet de recevoir automatiquement le contenu des nouveaux articles dans

- son navigateur (Firefox, Internet explorer, etc)

- son logiciel de messagerie (Outlook, Zimbra …) ou dans un lecteur de flux (NetVibes, Flipboard, Google flux d'actus, …).

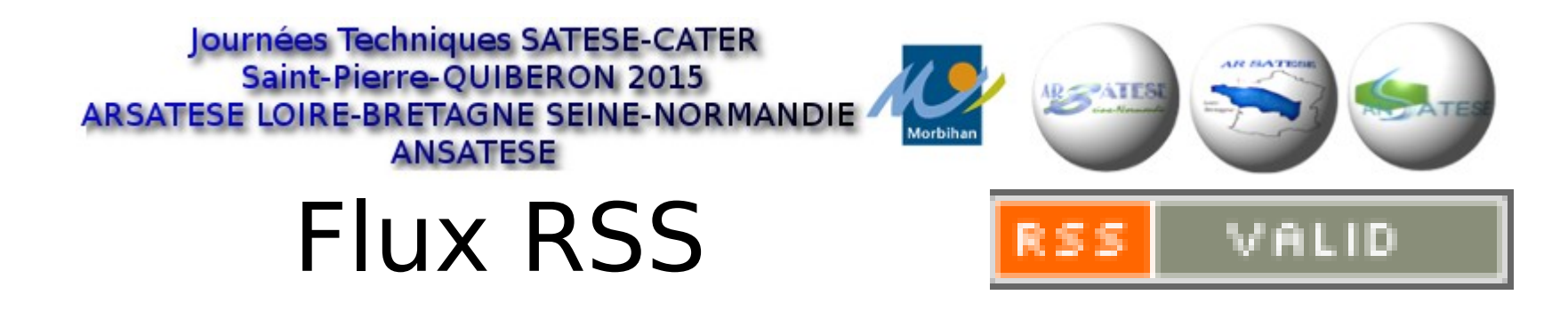

Cette technique est très bien adaptée aux terminaux mobiles (smartphone, tablette) l'affichage de l'article est automatiquement adapté à la taille de l'écran.

# Flux RSS

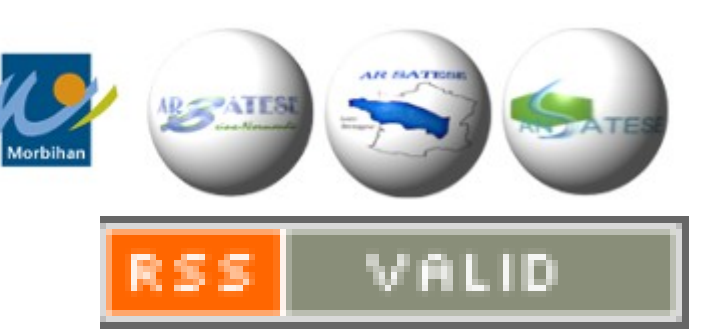

#### **Comment s'abonner sur le site ?**

Les méthodes présentées ci-dessous sont des exemples qui peuvent fonctionner ou pas en fonction de votre configuration.

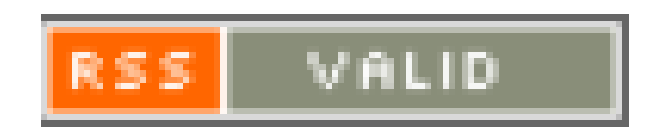

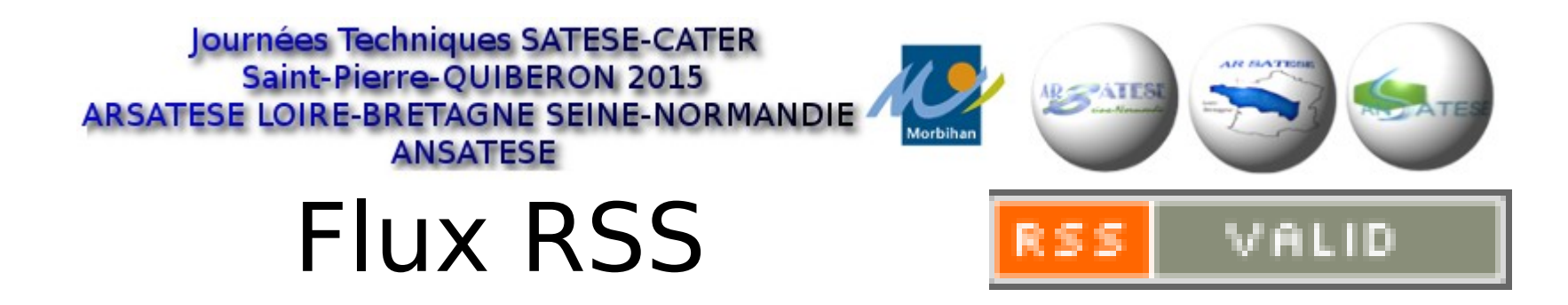

#### **Comment s'abonner sur le site ?**

Pour un navigateur en cliquant sur le lien situé en bas de la colonne centrale du site ou dans le pied de page. VALID RSS

Pour une messagerie en recopiant le lien du flux Clic-droit sur l'icône puis copier le lien

http://www.arsateseloirebretagne.asso.fr/spip2/spip.php? page=backend

AG ARSATESE Loire-Bretagne Site et Forum

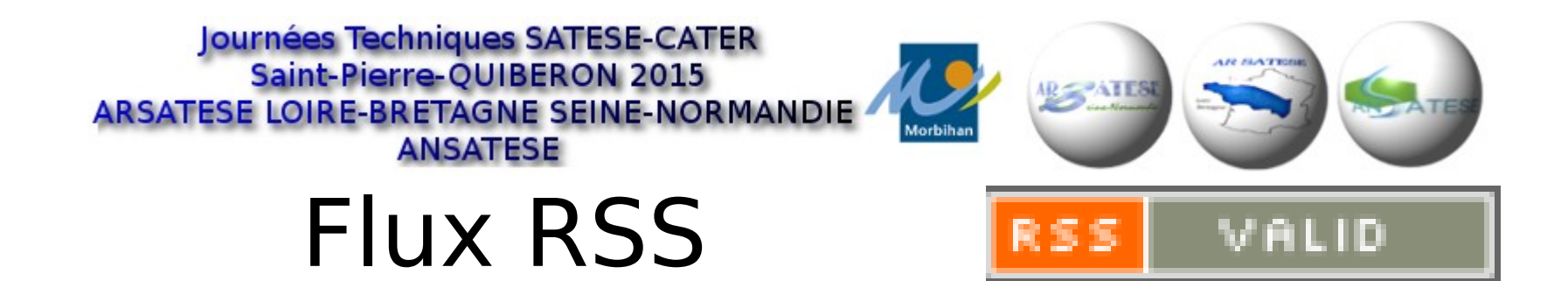

### **S'abonner sur le site avec un navigateur**

Cliquer sur le lien situé en bas de la colonne centrale du site ou dans le pied de page

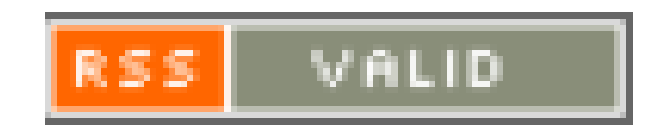

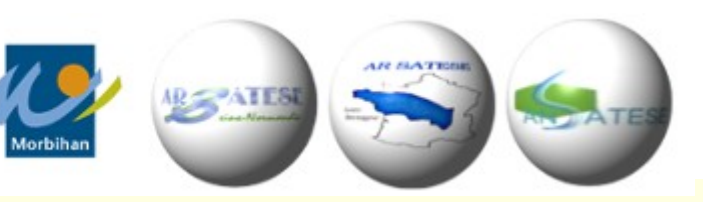

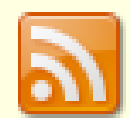

S'abonner à ce flux en utilisant

Marque-pages dynamiques

Toujours utiliser Marque-pages dynamiques pour s'abonner aux flux.

S'abonner maintenant

### **ARSATESE AG-LB-SN ANSATESE**

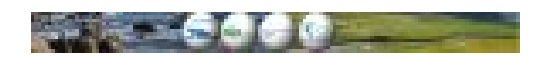

#### Assemblée Générale ANSATESE à Saint-Pierre QUIBERON

mercredi 20 mai 2015 18:16

T'Assemblée Générale de l'ANSATESE auras lieu le 28 mai 2015 à 16h45 à l'Auberge des dunes 56010 Saint-Pierre-Quiberon

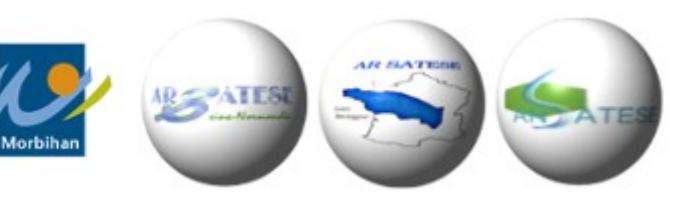

- Sélectionner le marque page
- S'abonner

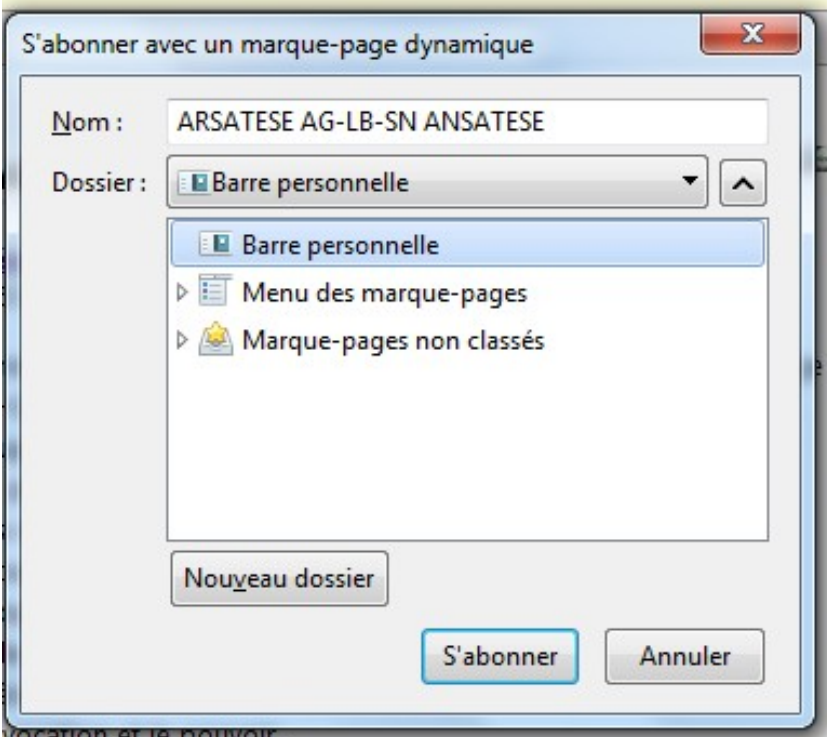

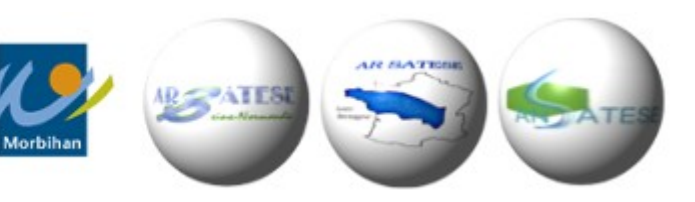

## • Consulter dans marque-pages

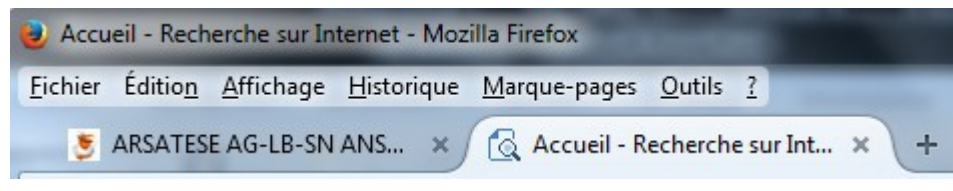

• Sélectionner

ARSATESE AG-LB-SN ANSATESE

Ouvrir « ARSATESE AG-LB-SN ANSATESE »

- Assemblée Générale ANSATESE à Saint-Pierre QUIBERON F.
- GEstion des Milieux Aquatiques et Prévention des Inondatio...  $\bar{\kappa}$
- Nouvelle version du Site adaptée aux équipements mobiles F.
- Convocation à l'Assemblée Générale 2015 de l'ARSATESE LB ŕ.
- Le compte rendu de la réunion de bureau de l'ARSATESE LO... ſF.
	- Journées Technique 2015 à St Pierre Quiberon (56)
	- Le Flash info numéro 26 du Satese 37
	- Le compte rendu du CA ANSATESE du 21/01/15 est en ligne
- Le Service Ressources naturelles et Risques des Hautes-Alpe...
- Le SATESE de l'Orne recrute

 $\mathbb{Z}$ 

F.

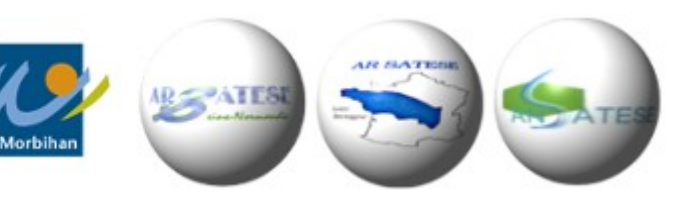

- Pour Internet explorer :
- cliquer sur le lien et ajouter aux favoris ou à la barre des favoris.

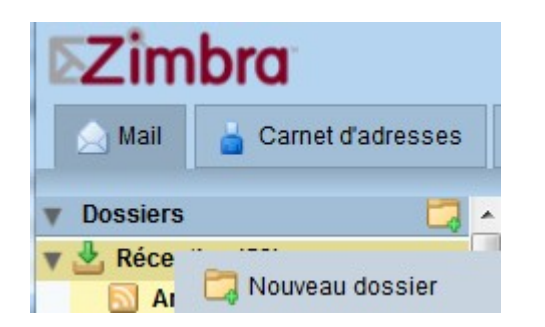

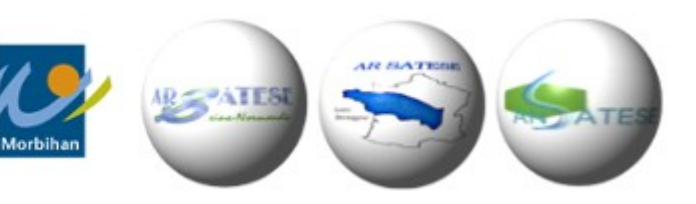

- Pour une messagerie:
- Copier le lien du flux
- http://www.arsateseloirebretagne.asso.fr/spip2/spip.php? page=backend
- de réception.

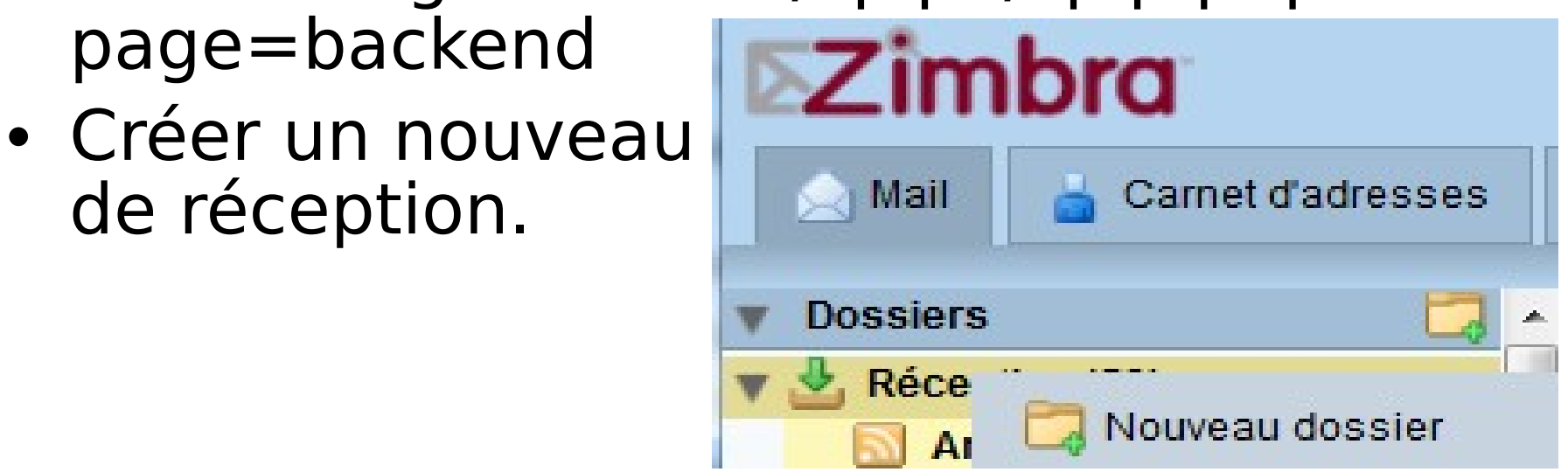

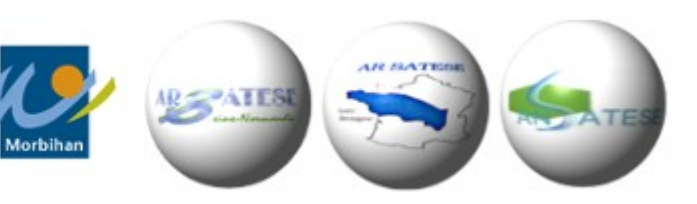

- Nommer le dossier
- Valider s'abonner au fil RSS/Atom
- Coller l'URL : [http://www.arsates](http://www.arsatese-loirebretagne.asso.fr/spip2/spip.php?page=backend) [e-loirebretagne.as](http://www.arsatese-loirebretagne.asso.fr/spip2/spip.php?page=backend) [so.fr/spip2/spip.p](http://www.arsatese-loirebretagne.asso.fr/spip2/spip.php?page=backend) [hp?page=backend](http://www.arsatese-loirebretagne.asso.fr/spip2/spip.php?page=backend) • Valider

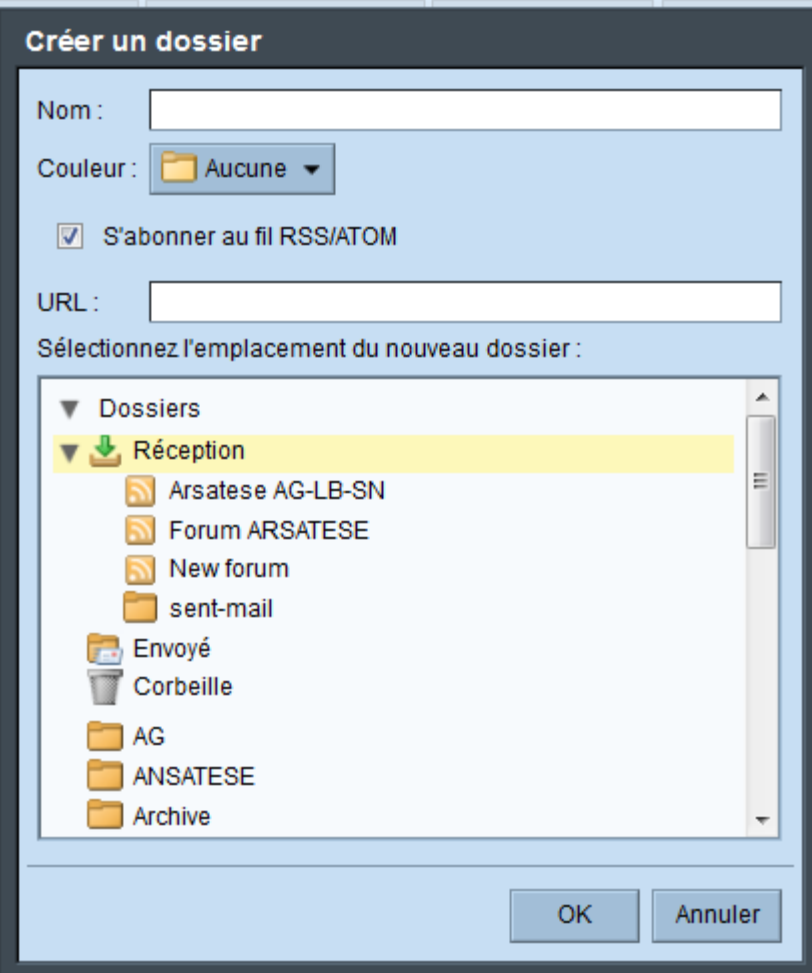

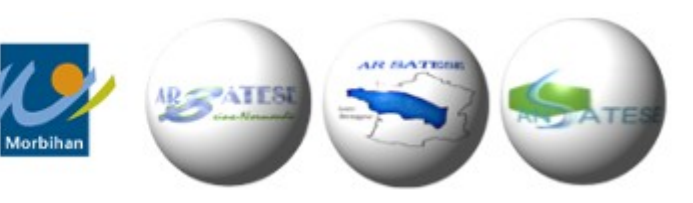

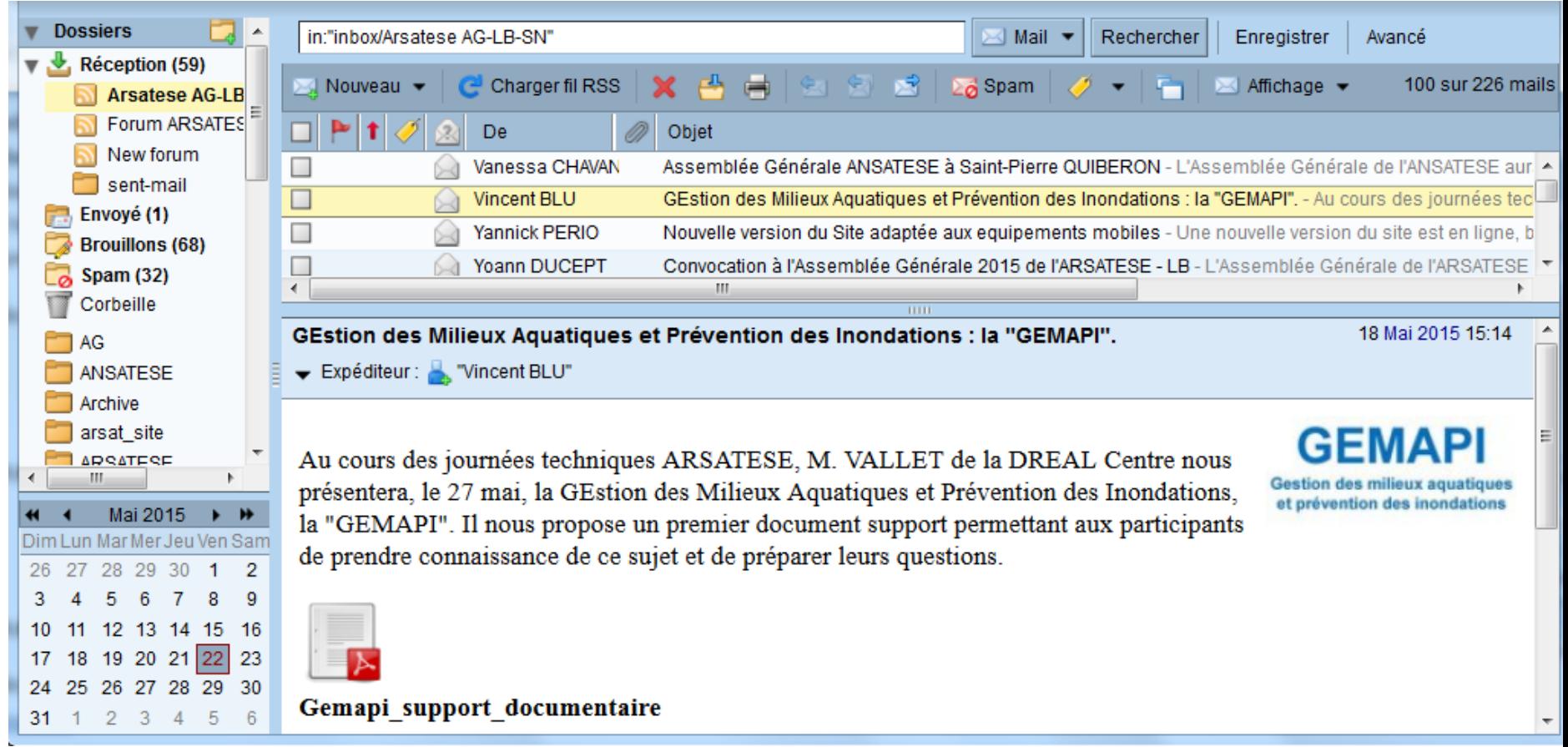

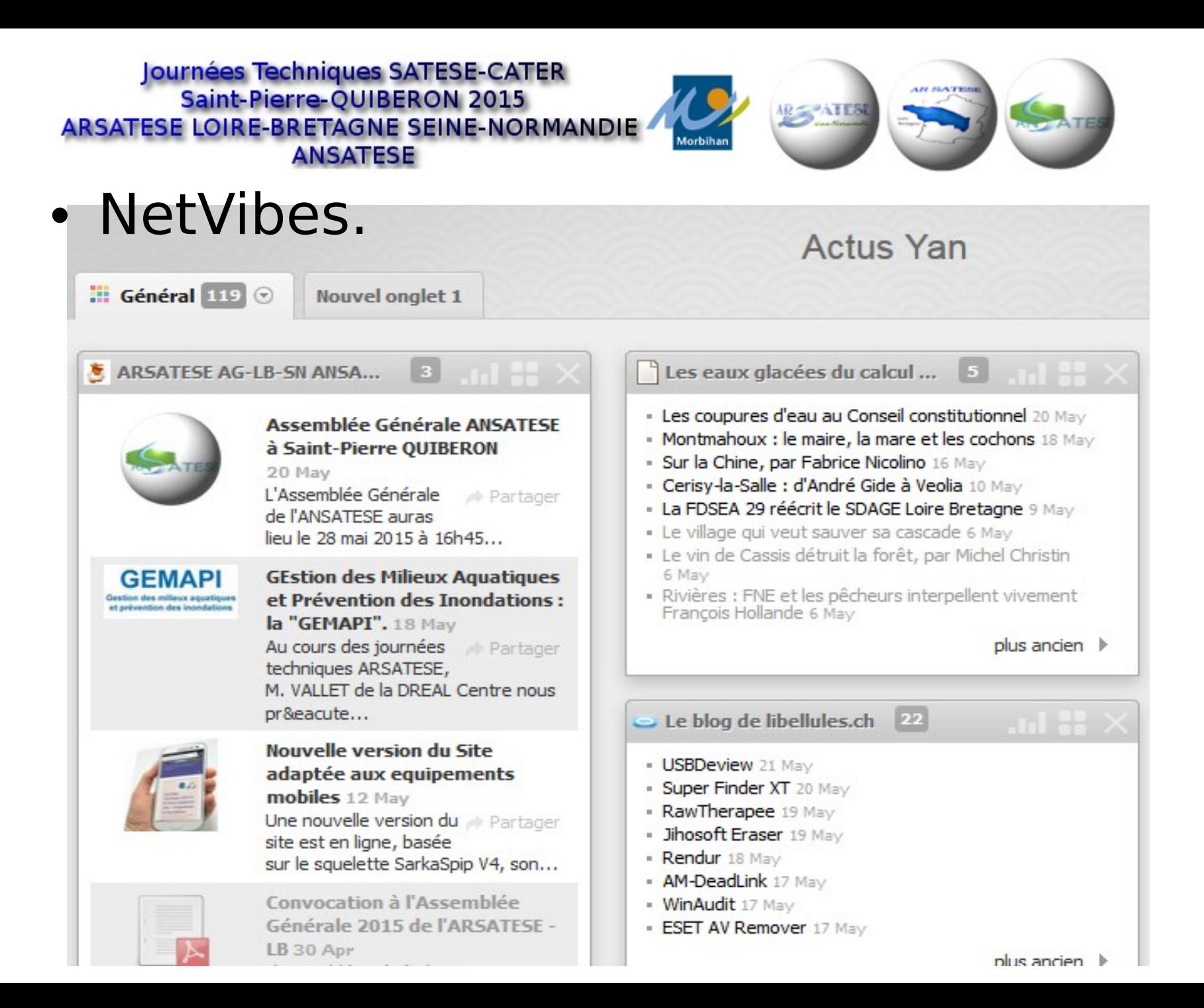

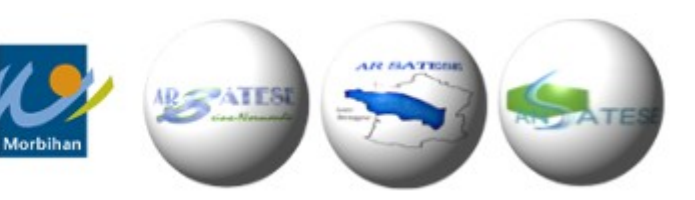

## Merci de votre attention.

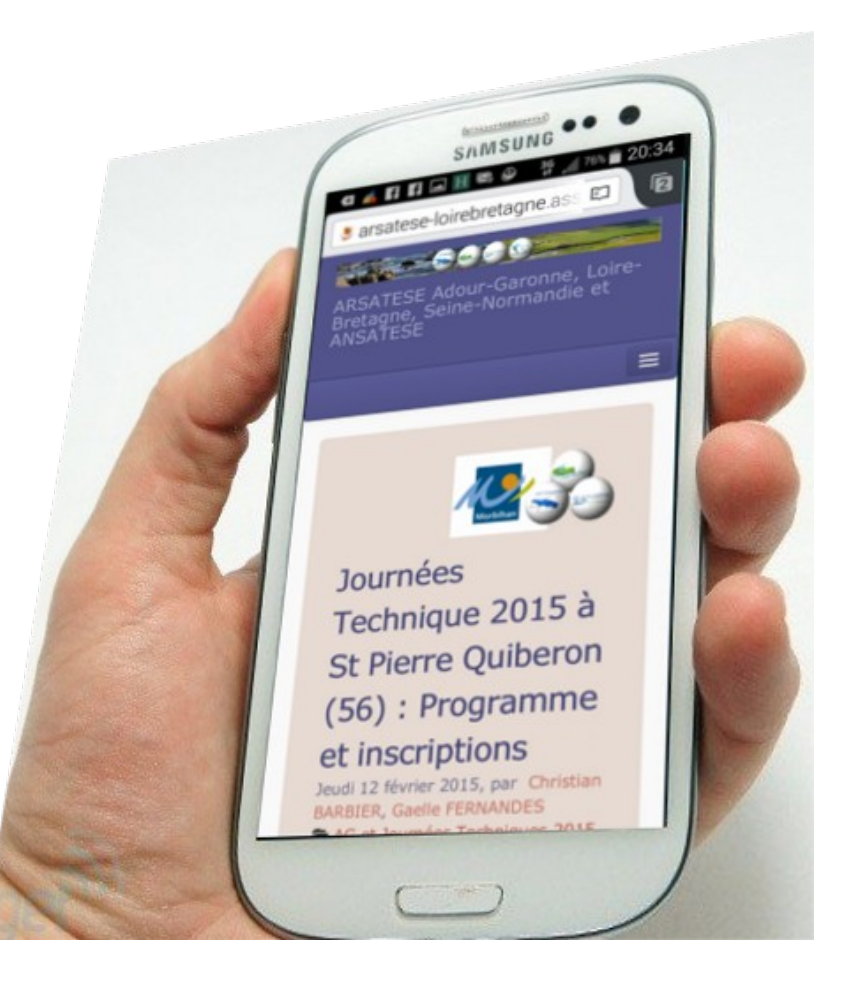